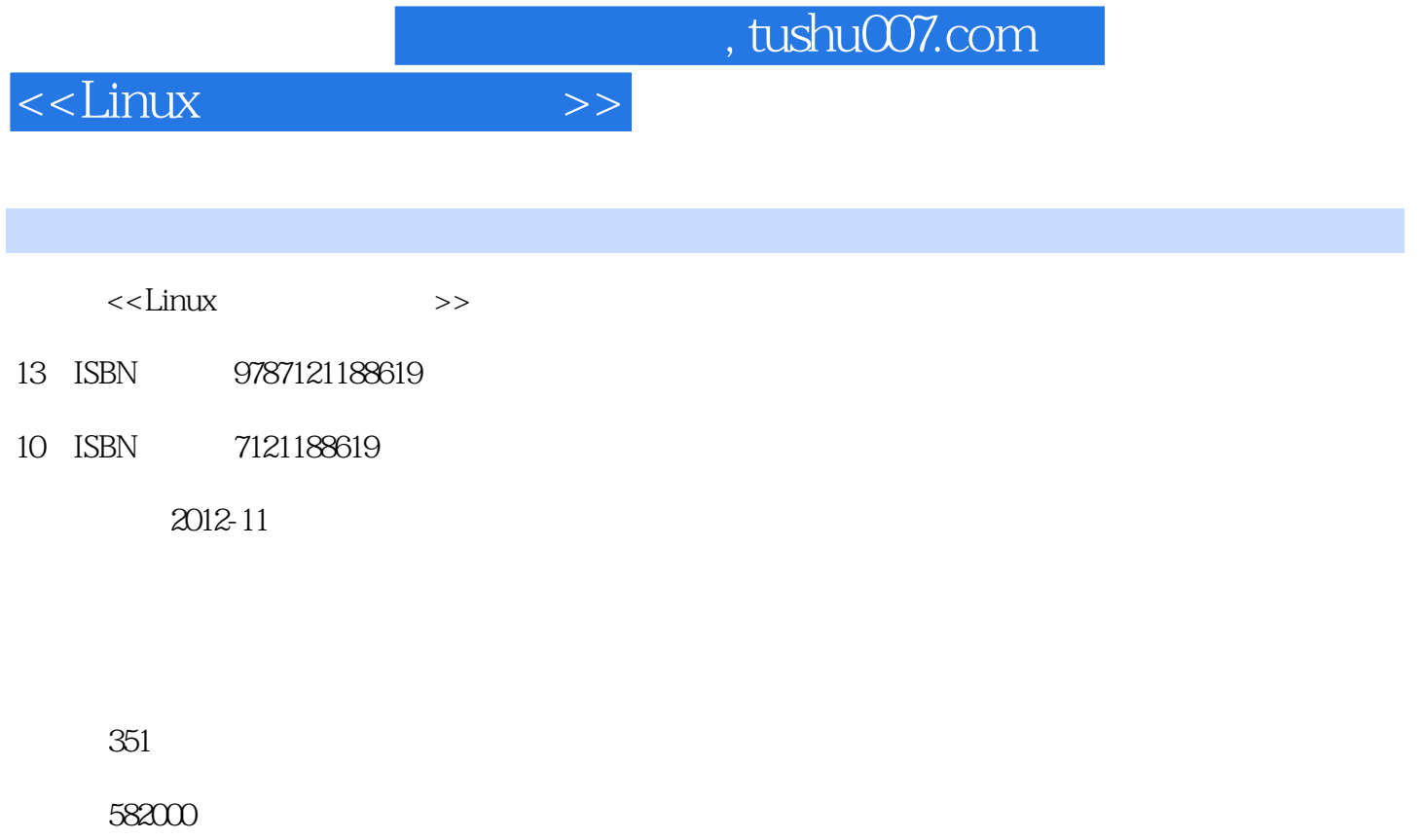

extended by PDF and the PDF

更多资源请访问:http://www.tushu007.com

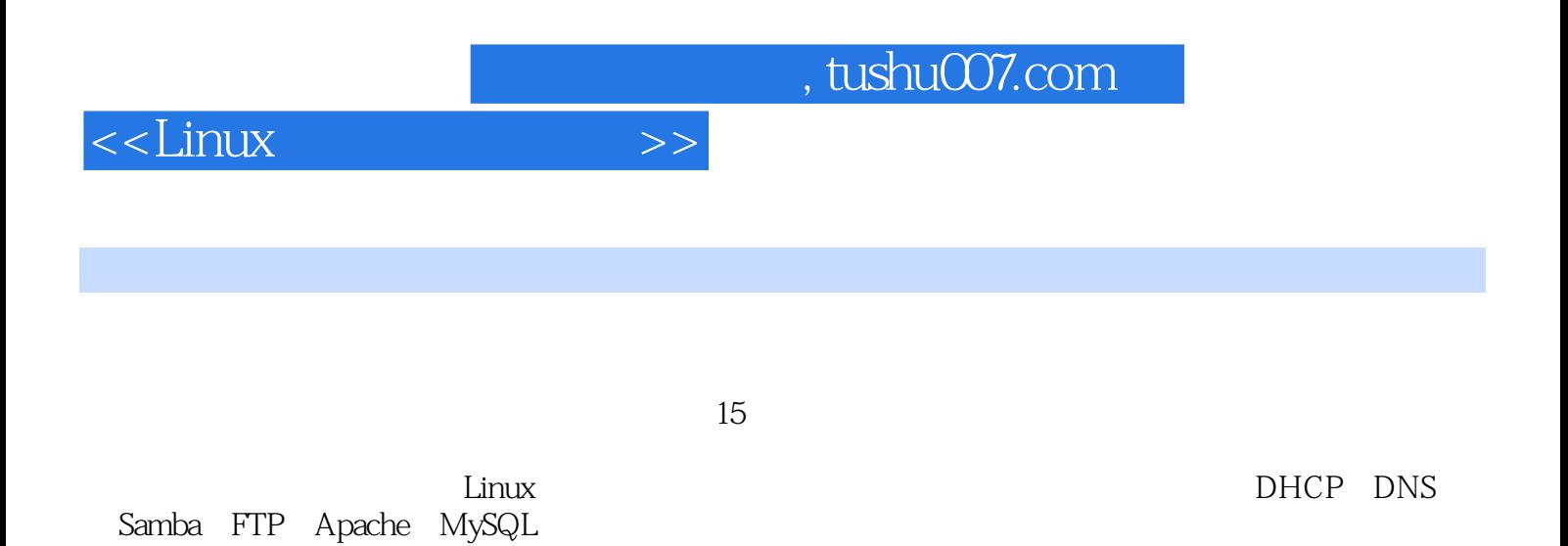

*Page 2*

 $<<$ Linux  $>>$ 

 $1$ 1.1 GNU 1.1.1 GNU  $1.1.2$  GNU GPL-- $1.2$  Linux 1.2.1 Linux Linus Torvalds 1.2.2 GUN/Linux  $1.3$  Linux  $1.31$  Linux  $1.32$  Linux 1.4 Linux 1.4.1 Mandriva 1.4.2 Red Hat 1.4.3 SUSE 1.4.4 Debian GNU/Linux 1.4.5 Ubuntu 1.4.6 Gentoo 1.4.7 Slackware 1.4.8 FreeBSD  $\frac{2}{3}$  $2<sub>5</sub>$  $2.1$  $2.1.1$  $2.1.2$  $21.3$  $2.1.4$  $21.5$  $2.2<sub>1</sub>$  $221$ 222 BIOS 223 23 231 232 24 24.1 242  $2.5$  $3<sub>1</sub>$  $31$  $31.1$  $31.2$  $31.3$  $32<sub>2</sub>$  $321$ 322

 $\alpha$ <Linux  $\Rightarrow$ 

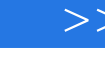

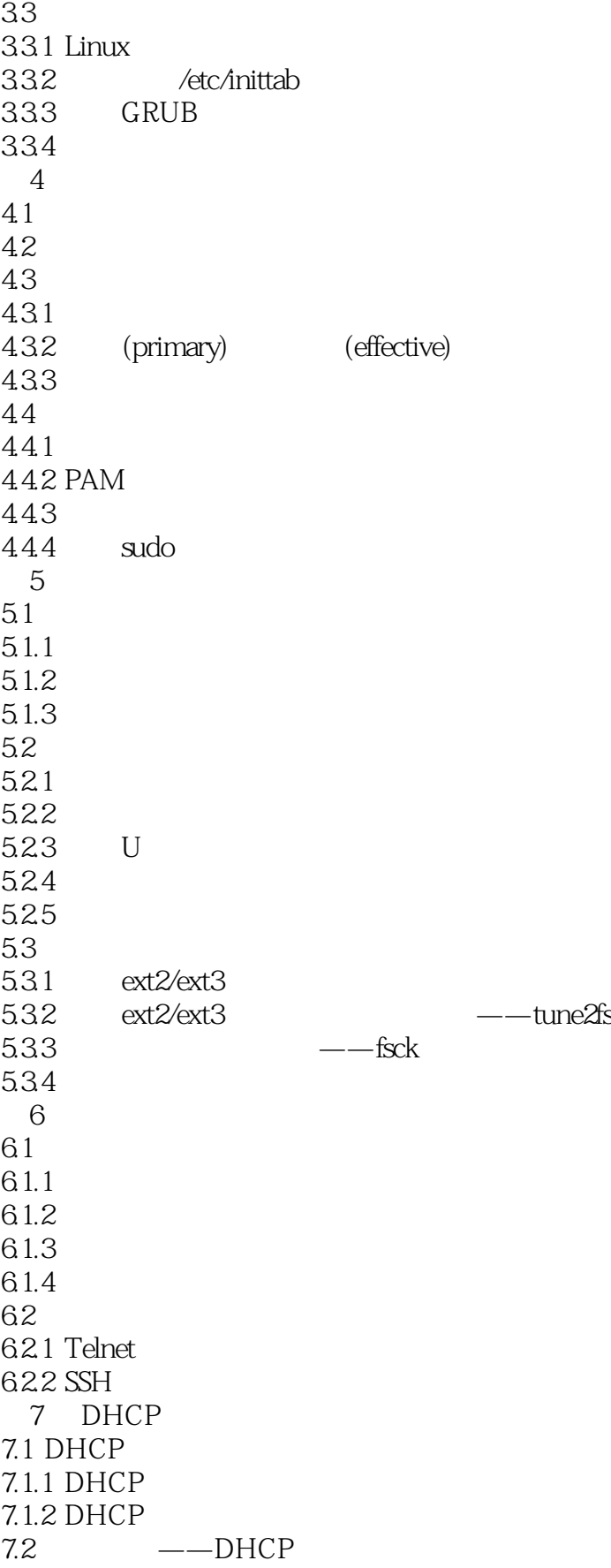

 $\leq$ Linux

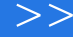

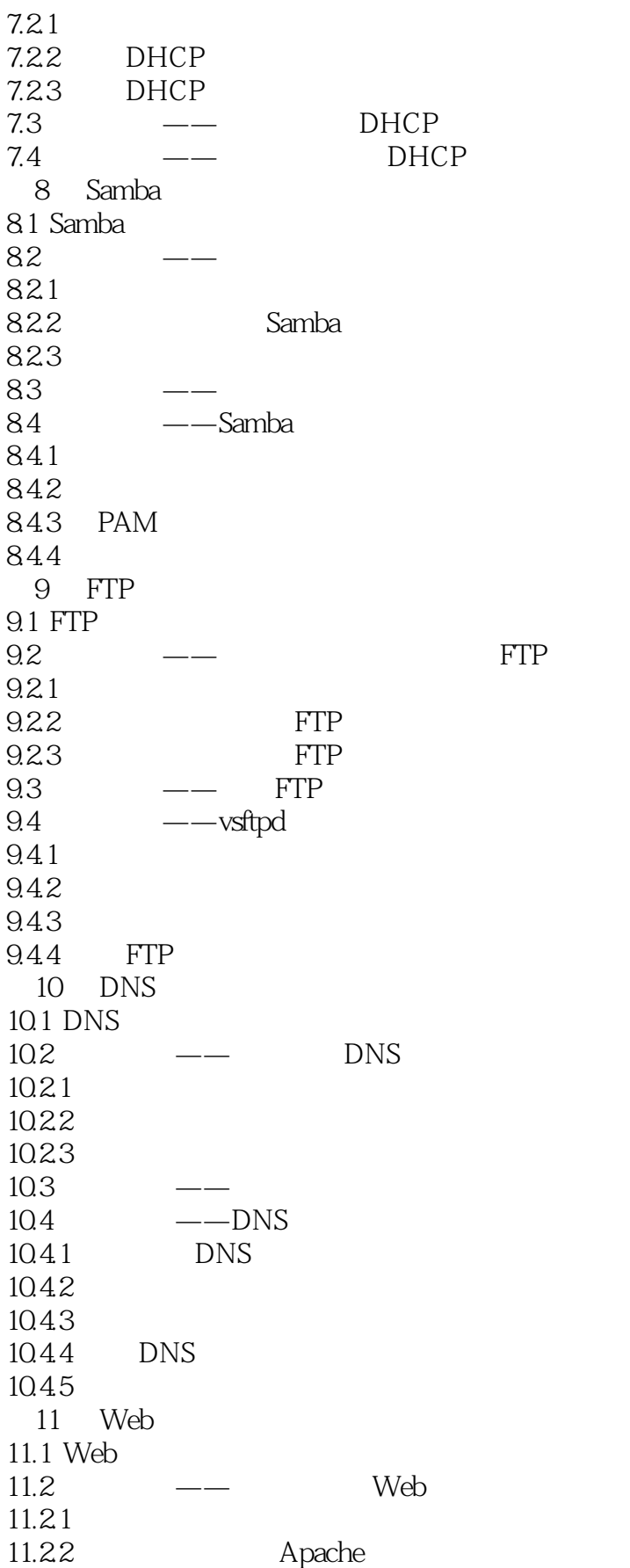

 $\le$  - Linux  $\ge$ 

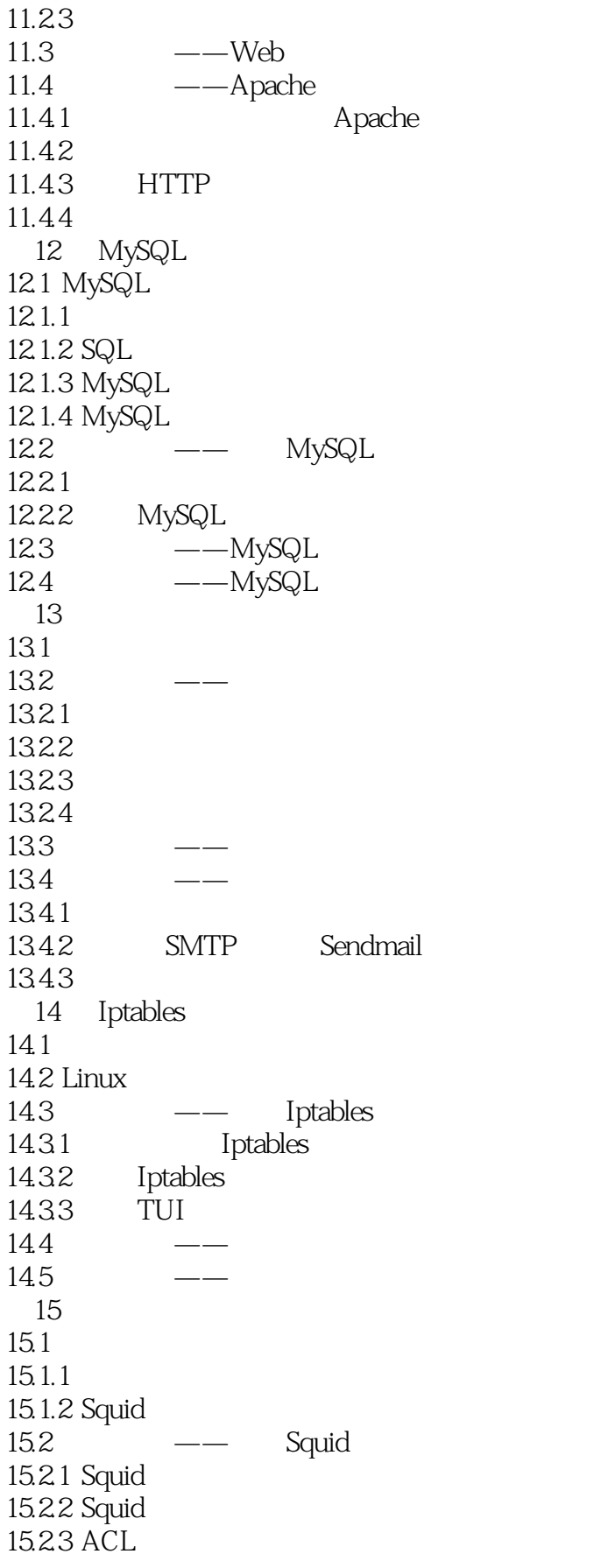

## $\le$  - Linux  $\ge$

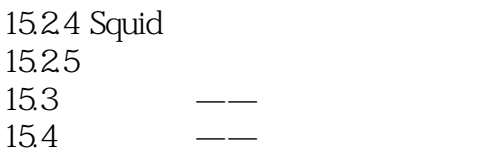

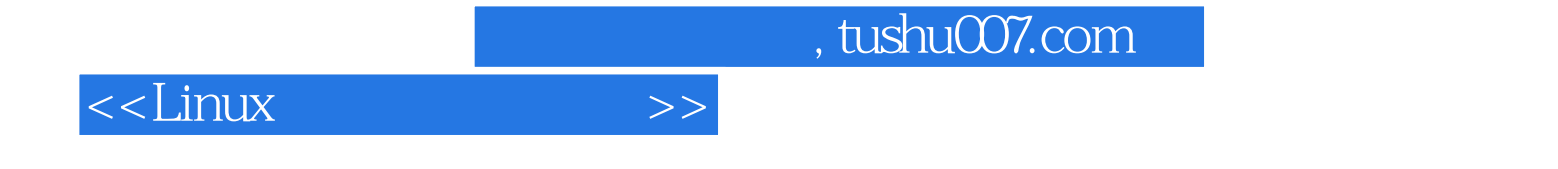

本站所提供下载的PDF图书仅提供预览和简介,请支持正版图书。

更多资源请访问:http://www.tushu007.com